## Program: "AddingTwoNumbers"

Simple Program created with the Qt 4.8.5 plug-in for Visual Studio 2008 to make the sum of two numbers

In order to create the project files of Visual Studio and Qt, please see the instructions of the "Hello World!" program

**Computer Graphics for Engineering** Luiz Fernando Martha & André Pereira

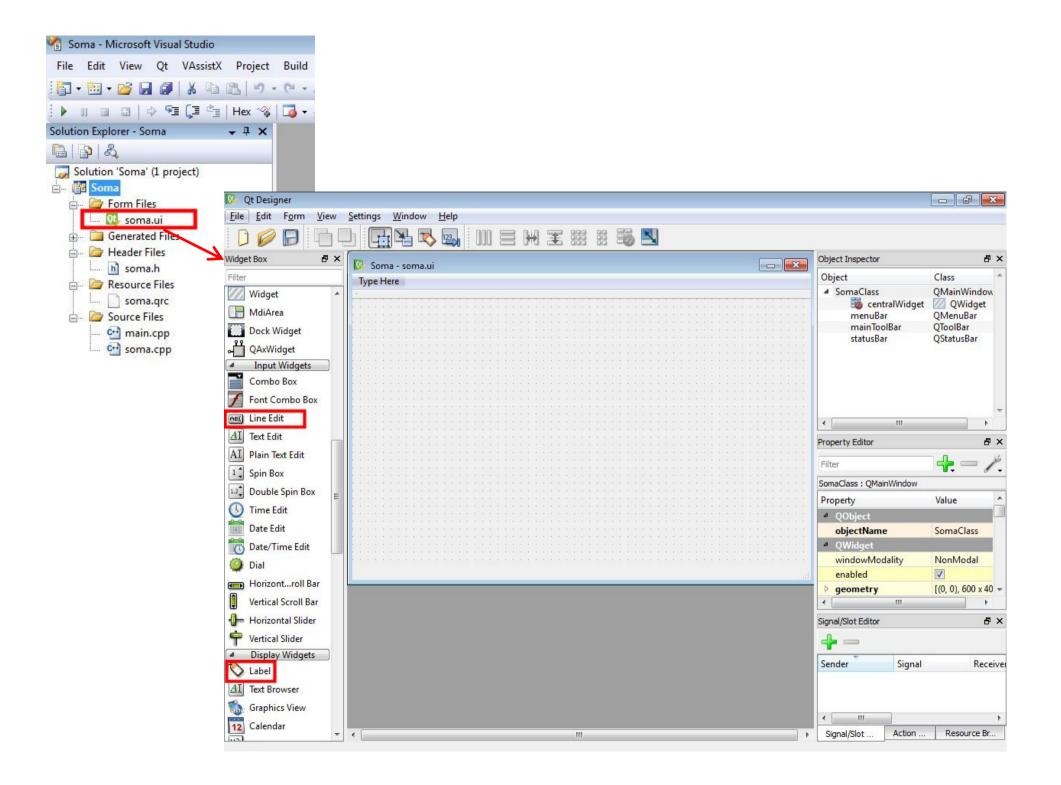

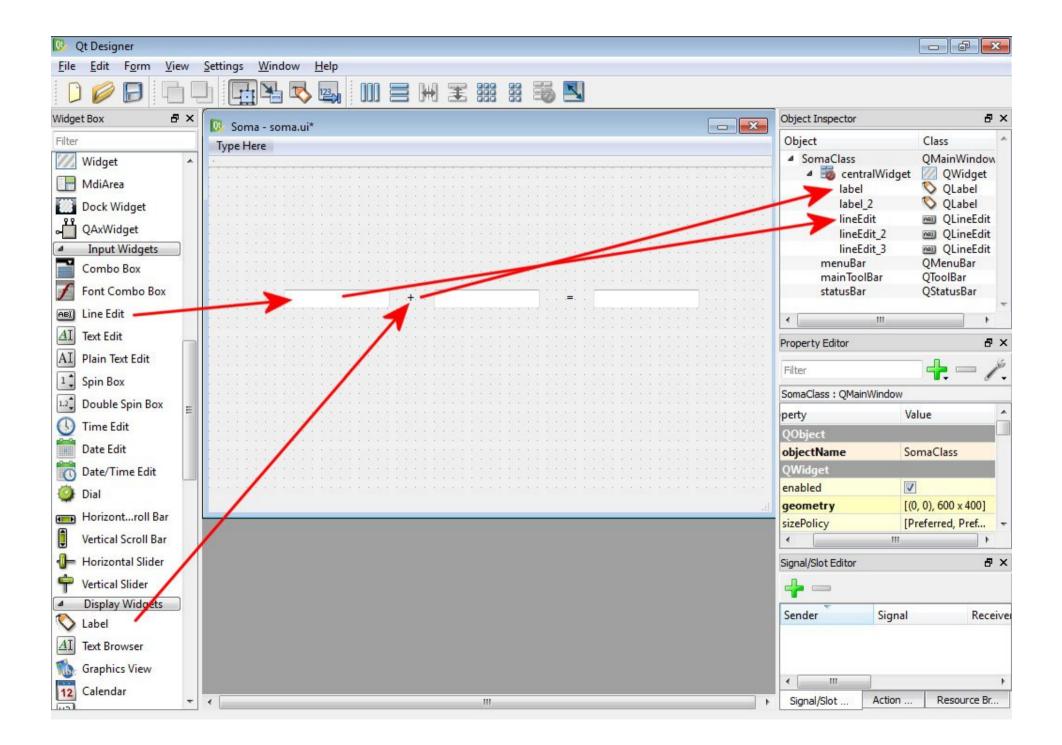

| 0 Qt Designer              |                                              |                                              |                                  |
|----------------------------|----------------------------------------------|----------------------------------------------|----------------------------------|
| <u>File Edit Form View</u> | <u>S</u> ettings <u>W</u> indow <u>H</u> elp |                                              |                                  |
|                            |                                              |                                              |                                  |
| Widget Box 🗗 🗙             | Soma - soma.ui*                              | Object Inspector                             | 8                                |
| Filter                     | Type Here                                    | ject                                         | Class                            |
| Form Layout                |                                              | SomaClass<br>SomaClass<br>SomaClass<br>Iabel | QMainWindow<br>QWidget<br>QLabel |
|                            |                                              | label_2                                      | V QLabel                         |
| Horizontal Spacer          | Soma                                         | lineEdit                                     | @ QLineEdit                      |
| Vertical Spacer            |                                              | lineEdit_2                                   | 💷 QLineEdit                      |
| Buttons                    |                                              | lineEdit_3                                   | QLineEdit     QPushButton        |
| Push Button                |                                              | pushButton<br>menuBar                        | QMenuBar                         |
| Tool Button                |                                              | mainToolBar                                  | QToolBar                         |
| -                          |                                              | statusBar                                    | QStatusBar                       |
|                            |                                              | <u>ا ا</u>                                   | 4                                |
| Check Box                  |                                              | Property Editor                              | 8                                |
| CommanButton               |                                              | Filter                                       | /                                |
| K Button Box               |                                              |                                              |                                  |
| Item Viewel-Based)         |                                              | pushButton : QPushButto                      |                                  |
| List View                  |                                              | perty                                        | Value                            |
|                            |                                              | QObject                                      | -                                |
|                            |                                              | objectName                                   | pushButton                       |
| Table View                 |                                              | QWidget                                      |                                  |
| Column View                | tear tear tear tear tear tear tear tear      | enabled                                      |                                  |
| Item Widm-Based)           | 14                                           | geometry                                     | [(80, 50), 75 x 23]              |
| List Widget                |                                              | sizePolicy                                   | [Minimum, Fixe                   |
| Tree Widget                |                                              |                                              | <b>∥</b>   ►                     |
|                            |                                              | Signal/Slot Editor                           | 8                                |
|                            |                                              | 4                                            |                                  |
| Containers                 |                                              | -                                            | Provide State of State of State  |
| Group Box                  |                                              | Sender Sig                                   | nal Receiv                       |
| Scroll Area                |                                              |                                              |                                  |
| Tool Box                   |                                              |                                              |                                  |
| Tab Widget                 |                                              | <                                            |                                  |
| Stacked Widget             | ۰ III I                                      | Signal/Slot Actio                            | n Resource Br                    |

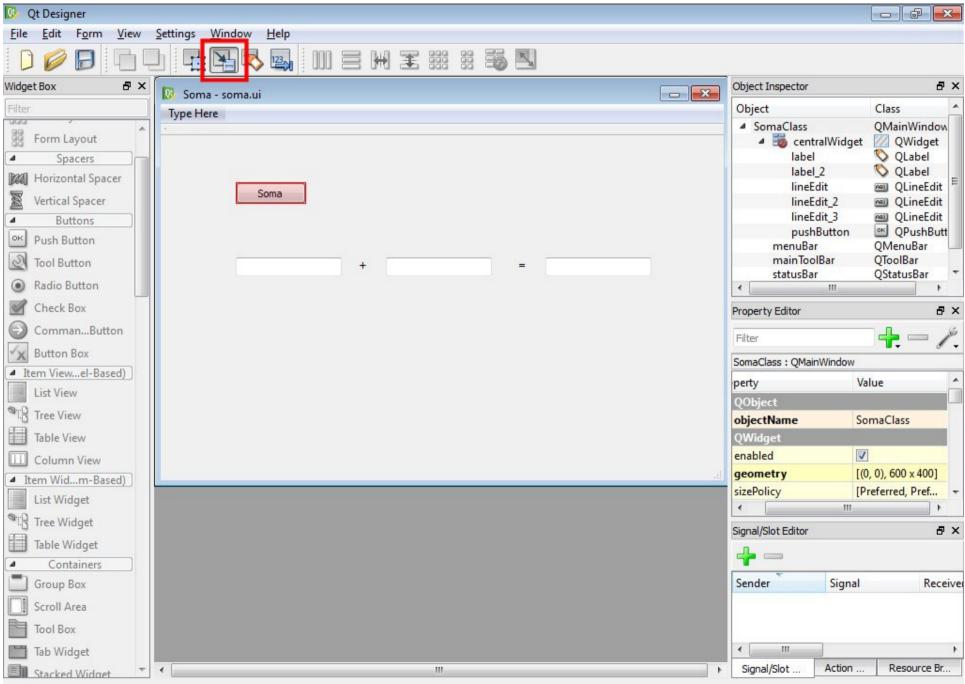

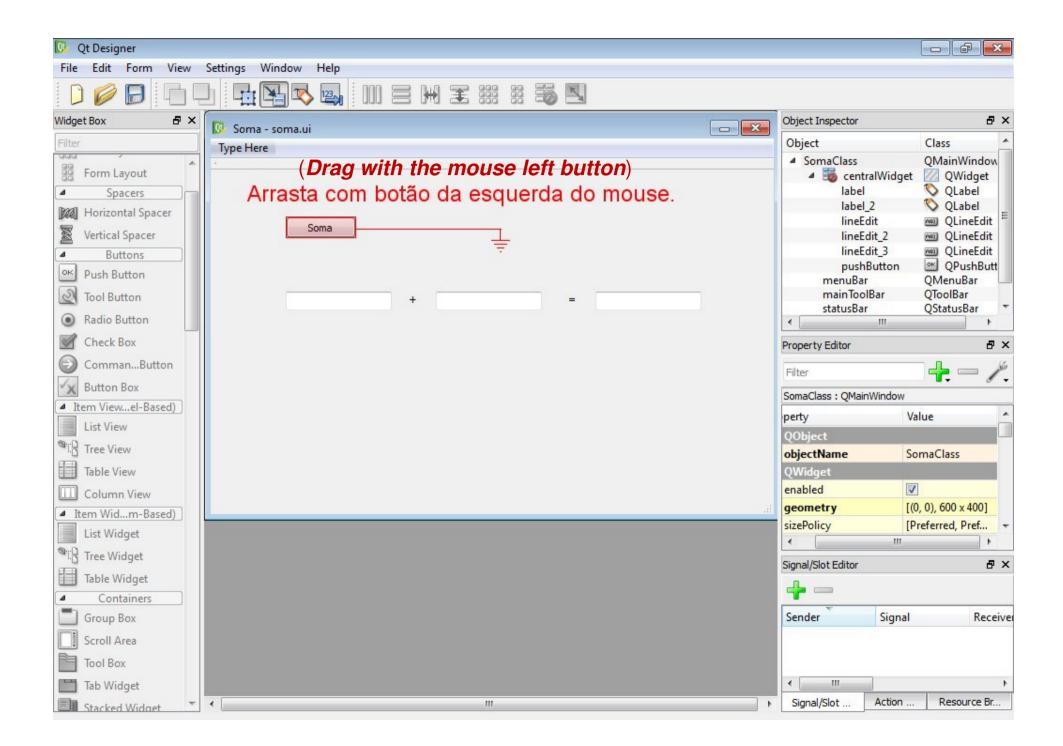

| 🕼 Qt Designer                                                                         | 2 <b>6</b> 2                                                                       |                  |
|---------------------------------------------------------------------------------------|------------------------------------------------------------------------------------|------------------|
| File Edit Form View Settings Window Help                                              |                                                                                    |                  |
|                                                                                       |                                                                                    |                  |
| Widget Box 🗗 🗙 🔯 Soma - soma.ui                                                       | Object Inspector 🗗 🗙                                                               |                  |
| Filter Type Here                                                                      | Object Class                                                                       |                  |
|                                                                                       | SomaClass     QMainWindow                                                          |                  |
| Form Layout     Spacers                                                               | <ul> <li>SectoralWidget</li> <li>QWidget</li> <li>Iabel</li> <li>QLabel</li> </ul> |                  |
| Image: Spacers         Image: Spacers           Image: Spacers         Image: Spacers | label_2 🚫 QLabel                                                                   |                  |
| Vertical Spacer                                                                       | lineEdit 🔤 QLineEdit                                                               |                  |
| Buttons                                                                               | lineEdit_2 2 QLineEdit<br>lineEdit_3 2 QLineEdit                                   |                  |
| Oth Durch Button                                                                      | pushButton 🖭 QPushButt                                                             |                  |
| Tool Button                                                                           | menuBar QMenuBar<br>mainToolBar QToolBar                                           |                  |
| puchButton (OBuchButton) SomeClass (OMainWindow)                                      | statusBar QStatusBar 🔻                                                             |                  |
| Radio Button     Chack Ray                                                            | 4                                                                                  |                  |
| Check box                                                                             | ty Editor 🗗 🗙                                                                      |                  |
| CommanButton pressed()                                                                |                                                                                    |                  |
| Button Box released()<br>toggled(bool)                                                | lass : QMainWindow                                                                 |                  |
| <ul> <li>Item viewer-based)</li> </ul>                                                |                                                                                    | ? <mark>×</mark> |
|                                                                                       | 122                                                                                |                  |
| Slots                                                                                 |                                                                                    |                  |
| Table View hide() setShown(bool)                                                      |                                                                                    | *                |
| Column View showMinimized() showMaximized()                                           |                                                                                    |                  |
| showFullScreen()                                                                      |                                                                                    |                  |
| List maget                                                                            |                                                                                    |                  |
| Tree Widget                                                                           |                                                                                    | E                |
| Table Widget Show signals and slots inherited from QWidget setDockNestingEnabled      | d(bool)                                                                            |                  |
|                                                                                       |                                                                                    |                  |
|                                                                                       |                                                                                    |                  |
| Scroll Area Signals                                                                   |                                                                                    |                  |
| Tool Box destroyed(QObject*) destroyed()                                              |                                                                                    |                  |
| lab Widget customContextMenuRe                                                        |                                                                                    |                  |
| Stacked Widget                                                                        |                                                                                    |                  |
|                                                                                       |                                                                                    |                  |
|                                                                                       |                                                                                    |                  |
|                                                                                       |                                                                                    |                  |
|                                                                                       |                                                                                    |                  |
|                                                                                       |                                                                                    |                  |
|                                                                                       | OK                                                                                 | Cancelar         |

| 0 Signals/Slots of SomaClass                                                                                                    | ?                                                                                                  |                                           |
|----------------------------------------------------------------------------------------------------|----------------------------------------------------------------------------------------------------|-------------------------------------------|
| Slots                                                                                                    |                                                                                                    |                                           |
| setShown(bool)<br>showMinimized()<br>showMaximized()<br>showFullScreen()<br>showNormal()<br>close()<br>raise()<br>lower()<br>setAnimated(bool)<br>setAnimated(bool)<br>process numbers() |                                                                                                    |                                           |
| Signals                                                                                                    |                                                                                                    |                                           |
| destroyed(QObject*)<br>destroyed()<br>customContextMenuRequested(QPoint)<br>iconSizeChanged(QSize)<br>toolButtonStyleChanged(Qt::ToolButtonStyle)                                        |                                                                                                    |                                           |
|                                                                                                    |                                                                                                    |                                           |
|                                                                                                    |                                                                                                    |                                           |
|                                                                                                    | OK Configure Connection                                                                            |                                           |
|                                                                                                    | pushButton (QPushButton)<br>clicked()<br>clicked(bool)<br>pressed()<br>released()<br>toggled(bool) | SomaClass (QMainWindow) process_numbers() |
|                                                                                                    | Edit                                                                                               | Vidget                                    |

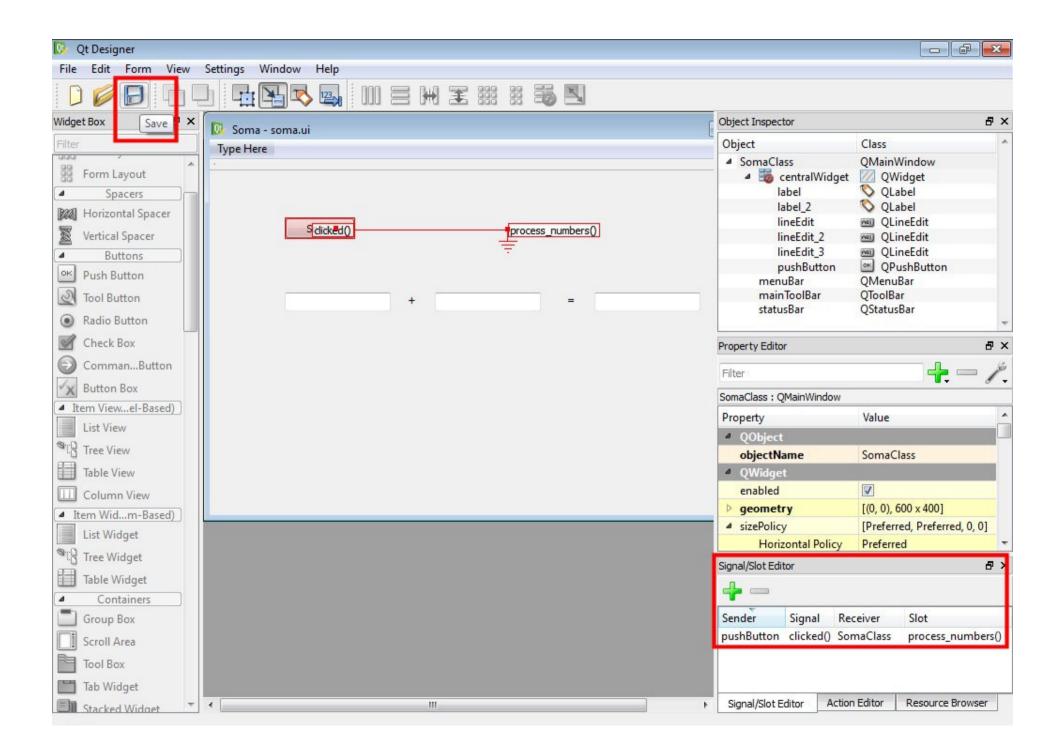

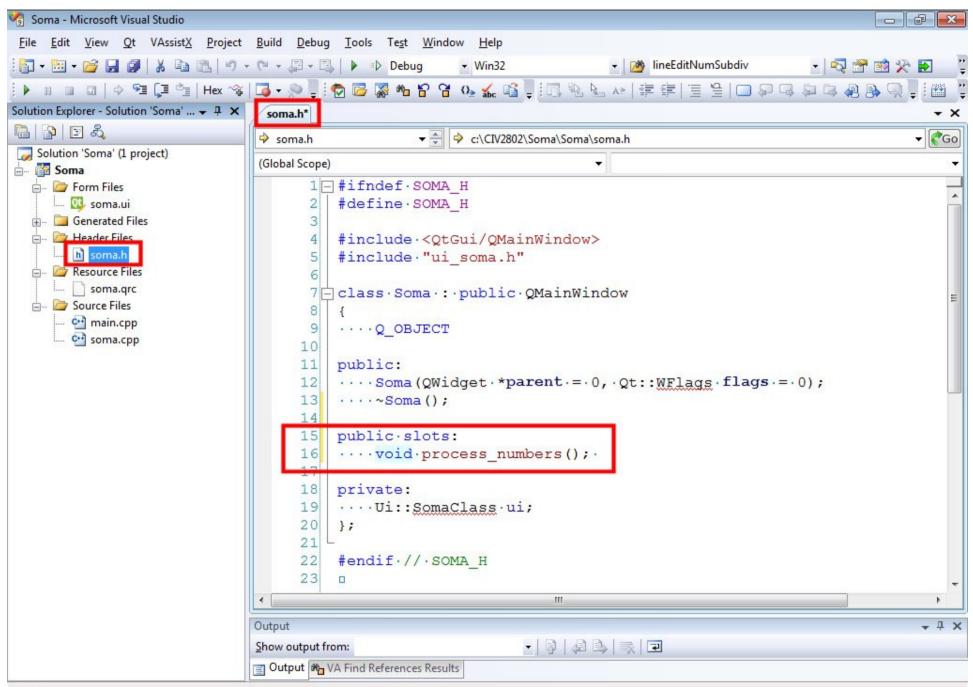

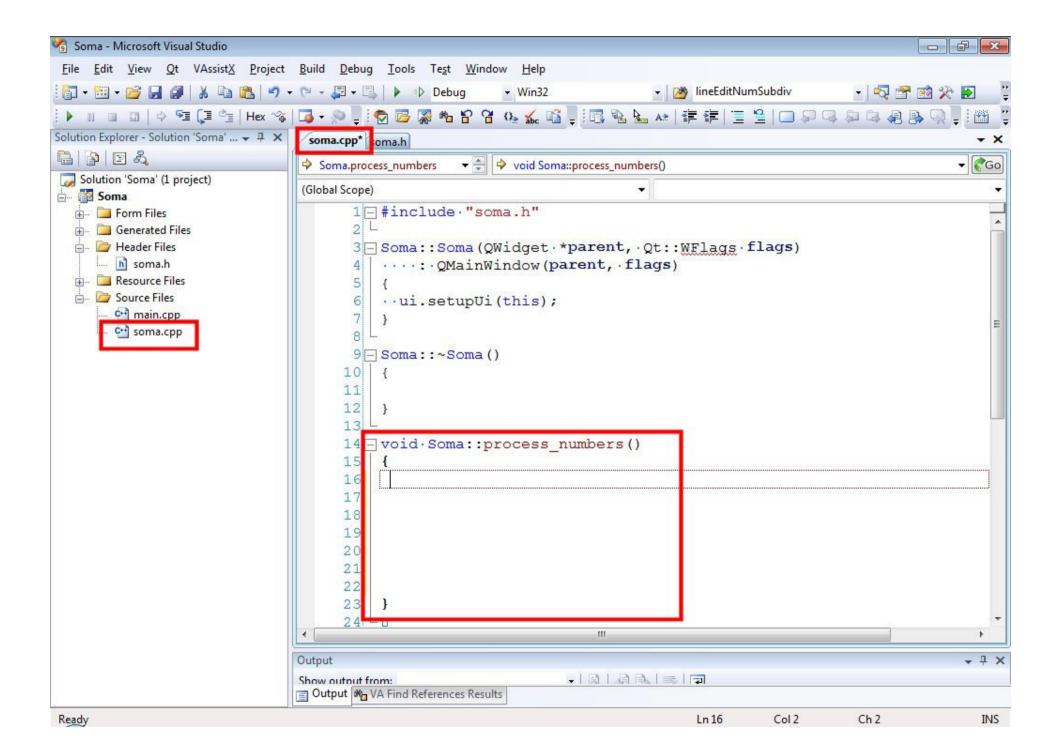

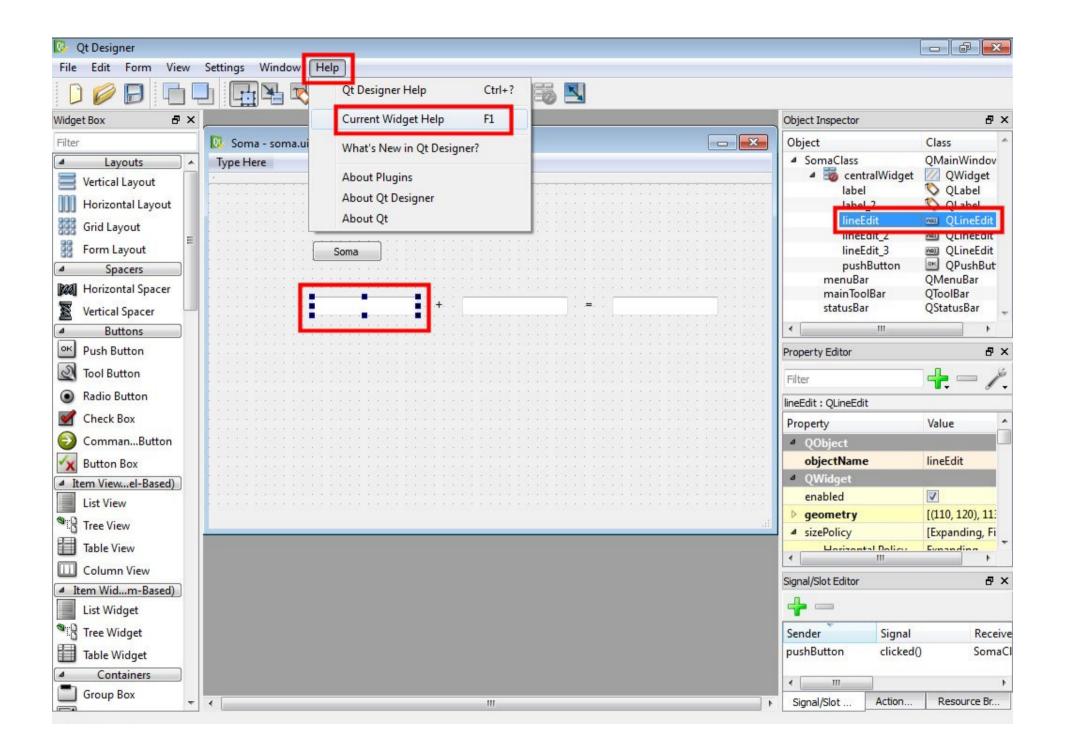

| Eile Edit View Go Bookmarks Help                                    |                    |                                                             |  |  |
|---------------------------------------------------------------------|--------------------|-------------------------------------------------------------|--|--|
| 🔶 🗝 🖗 🖸 🚺 🖉                                                         |                    |                                                             |  |  |
| Contents Index Bookmarks Search                                     | bool               | isReadOnly () const                                         |  |  |
| Contents & ×                                                        | bool               | isRedoAvailable () const                                    |  |  |
| <ul> <li>Qt Assistant Manual</li> <li>Qt Designer Manual</li> </ul> | bool               | isUndoAvailable () const                                    |  |  |
| Qt Designer Manual     Qt Linguist Manual                           | int                | maxLength () const                                          |  |  |
| QMake Manual     Qt Reference Documentation                         | QString            | placeholderText () const                                    |  |  |
| v gritererere boennen abon                                          | QString            | selectedText () const                                       |  |  |
|                                                                     | int                | selection Start () const                                    |  |  |
|                                                                     | void               | setAlignment ( Qt::Alignment flag )                         |  |  |
|                                                                     | void               | setCompleter ( QCompleter * c )                             |  |  |
|                                                                     | void               | setCursorMoveStyle ( Qt::CursorMoveStyle style )            |  |  |
|                                                                     | void               | setCursorPosition ( int )                                   |  |  |
|                                                                     | void               | setDragEnabled ( bool b )                                   |  |  |
|                                                                     | void               | setEchoMode ( EchoMode )                                    |  |  |
|                                                                     | void               | setFrame ( bool )                                           |  |  |
|                                                                     | void               | setInputMask ( const QString & inputMask )                  |  |  |
|                                                                     | void               | setMaxLength ( int )                                        |  |  |
|                                                                     | void               | setModified ( bool )                                        |  |  |
|                                                                     | void               | setPlaceholderText ( const QString & )                      |  |  |
|                                                                     | void               | setReadOnly ( bool )                                        |  |  |
| Open Pages 🗗 🗙                                                      | void               | setSelection ( int start, int length )                      |  |  |
| Qt 4.8: QLineEdit Class Reference                                   | void               | setTextMargins ( int /eft, int top, int right, int bottom ) |  |  |
|                                                                     | void               | setTextMargins ( const QMargins & margins )                 |  |  |
|                                                                     |                    | setValidator ( const QValidator * v )                       |  |  |
|                                                                     |                    | text () const                                               |  |  |
|                                                                     |                    | textMargins () const                                        |  |  |
|                                                                     | const QValidator * | validator () const                                          |  |  |
|                                                                     |                    |                                                             |  |  |

| File Edit View Go Bookmarks Help                                      |                       |                                                                                          |   |  |
|-----------------------------------------------------------------------|-----------------------|------------------------------------------------------------------------------------------|---|--|
| 🔶 🕈 🖗 🖸 🔯 🏹 🍓 🔍                                                       |                       |                                                                                          |   |  |
| Contents Index Bookmarks Search                                       | < boo                 | startsWith ( const QString & s, Qt::CaseSensitivity cs = Qt::CaseSensitive ) const       | : |  |
| ook for:                                                              | boo                   | startsWith ( const QLatin1String & s, Qt::CaseSensitivity cs = Qt::CaseSensitive ) const | [ |  |
| QString                                                               | bool                  | startsWith ( const QChar & c, Qt::CaseSensitivity cs = Qt::CaseSensitive ) const         |   |  |
| QString::const_iterator<br>QString::const_reference                   | bool                  | startsWith ( const QStringRef & s, Qt::CaseSensitivity cs = Qt::CaseSensitive) const     |   |  |
| QString::ConstIterator<br>QString::Iterator                           | void                  | swap (QString & other)                                                                   |   |  |
| QString::iterator                                                     | QByteArray            | / toAscii () const                                                                       |   |  |
| QString::KeepEmptyParts<br>QString::NormalizationForm                 | QString               | toCaseFolded () const                                                                    |   |  |
| QString::NormalizationForm_C<br>QString::NormalizationForm_D          | double                | toDouble ( bool * ok = 0 ) const                                                         |   |  |
| 2String::NormalizationForm_KC                                         | float                 | t toFloat ( bool * ok = 0 ) const                                                        |   |  |
| QString::NormalizationForm_KD<br>QString::reference                   | int                   | t tolnt ( bool * ok = 0, int base = 10 ) const                                           |   |  |
| String::SectionCaseInsensitiveSeps                                    | QByteArray            | / toLatin1 () const                                                                      |   |  |
| QString::SectionDefault<br>QString::SectionFlag                       | QByteArray            | QByteArray toLocal8Bit () const                                                          |   |  |
| String::SectionFlags                                                  | long                  | toLong ( bool * ok = 0, int base = 10 ) const                                            |   |  |
| String::SectionIncludeLeadingSep<br>String::SectionIncludeTrailingSep | qlonglong             | toLongLong ( bool * ok = 0, int base = 10 ) const                                        |   |  |
| 2String::SectionSkipEmpty                                             | QString               | QString toLower () const                                                                 |   |  |
| )String::SkipEmptyParts<br>)String::SplitBehavior                     | shor                  | short to Short ( bool * ok = 0, int base = 10 ) const                                    |   |  |
|                                                                       |                       | std::string to Std String () const                                                       |   |  |
| en Pages 6<br>: 4.8: QString Class Reference                          | std::wstring          | wstring toStdWString () const                                                            |   |  |
| 4.6. Qouling class Reference                                          | uint                  | uint toUInt ( bool * ok = 0, int base = 10 ) const                                       |   |  |
|                                                                       | ulong                 | ng toULong ( bool * ok = 0, int base = 10 ) const                                        |   |  |
|                                                                       | qulonglong            | qulonglong toULongLong ( bool * ok = 0, int base = 10 ) const                            |   |  |
|                                                                       | ushor                 | t toUShort ( bool * ok = 0, int base = 10 ) const                                        |   |  |
|                                                                       | QVector <uint></uint> | toUcs4 () const                                                                          |   |  |
|                                                                       | QString               | toUpper () const                                                                         |   |  |
|                                                                       | <                     |                                                                                          | • |  |

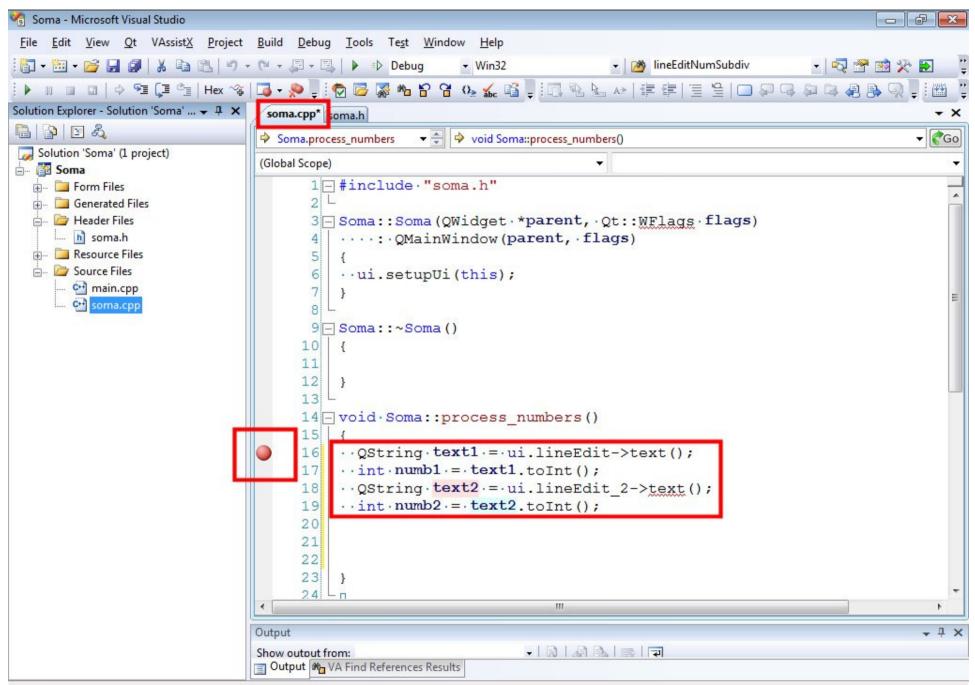

| <u>ile E</u> dit <u>V</u> iew <u>G</u> o <u>B</u> ookmarks <u>H</u> elp                          |                                                                                                    |
|--------------------------------------------------------------------------------------------------|----------------------------------------------------------------------------------------------------|
| 🔶 • <u> • 🐴 </u> 🔁 🗇 🍓 🔍                                                                         |                                                                                                    |
| Contents Index Bookmarks Search                                                                  | QString & replace ( QChar c, const QLatin1String & after, Qt::CaseSensitivity cs =<br>Qt:CaseSensitive )    |
| dex 🗗 X                                                                                          | QString & replace (const QRegExp & rx, const QString & after)                                               |
| pok for:                                                                                         | void reserve ( int size )                                                                                   |
| QString                                                                                          | void resize ( int size )                                                                                    |
| 2String                                                                                          | QString right (int n) const                                                                                 |
| QString::const_iterator<br>QString::const_reference<br>QString::ConstIterator                    | QString rightJustified ( int width, QChar fill = QLatin1Char(''), bool truncate = false) const              |
| QString::Iterator                                                                                | QStringRef rightRef ( int n ) const                                                                         |
| 2String::iterator<br>2String::KeepEmptyParts<br>2String::NormalizationForm                       | QString section ( QChar sep, int start, int end = -1, SectionFlags flags = SectionDefault) const            |
| QString::NormalizationForm_C<br>QString::NormalizationForm_D<br>QString::NormalizationForm_KC == | QString section ( const QString & sep, int start, int end = -1, SectionFlags flags = SectionDefault ) const |
| 2String::NormalizationForm_KD<br>2String::reference                                              | QString section (const QRegExp & reg, int start, int end = -1, SectionFlags flags = SectionDefault ) const  |
| QString::SectionCaseInsensitiveSeps<br>QString::SectionDefault                                   | QString & setNum ( int n, int base = 10 )                                                                   |
| 2String::SectionFlag                                                                             | QString & setNum ( uint n, int base = 10 )                                                                  |
| 2String::SectionFlags<br>2String::SectionIncludeLeadingSep                                       | QString & setNum (long n, int base = 10)                                                                    |
| 2String::SectionIncludeTrailingSep                                                               | QString & setNum ( ulong n, int base = 10 )                                                                 |
| 2String::SectionSkipEmpty<br>2String::SkipEmptyParts                                             | QString & setNum ( qlonglong n, int base = 10 )                                                             |
| 2String::SplitBehavior                                                                           | QString & setNum ( qulonglong n, int base = 10 )                                                            |
| QString::value_type<br>DStringList                                                               | QString & setNum (short n, int base = 10)                                                                   |
|                                                                                                  | QString & setNum ( ushort n, int base = 10 )                                                                |
| ben Pages 🗗 🗙                                                                                    | QString & setNum (double n, char format = 'g', int precision = 6)                                           |
| t 4.8: QString Class Reference                                                                   | QString & setNum (float n, char format = 'g', int precision = 6)                                            |
|                                                                                                  | QString & setRawData (const QChar * unicode, int size)                                                      |
|                                                                                                  | QString & setUnicode (const QChar * unicode, int size )                                                     |
|                                                                                                  | QString & setUtf16 (const ushort * unicode, int size )                                                      |
|                                                                                                  | QString simplified () const                                                                                 |
| 4                                                                                                |                                                                                                    |

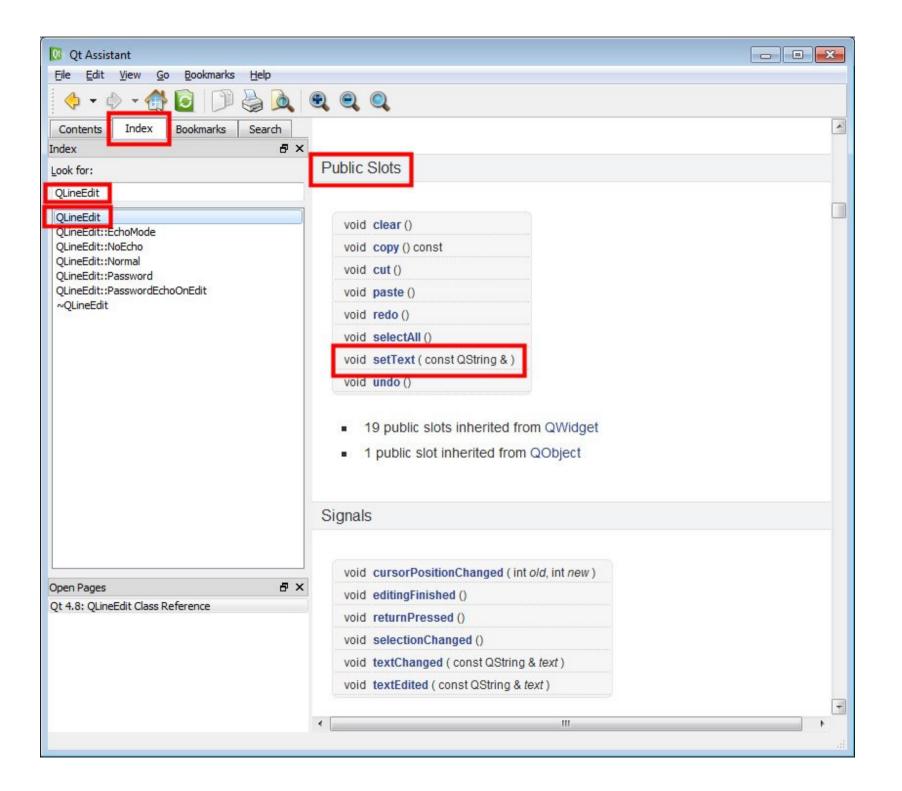

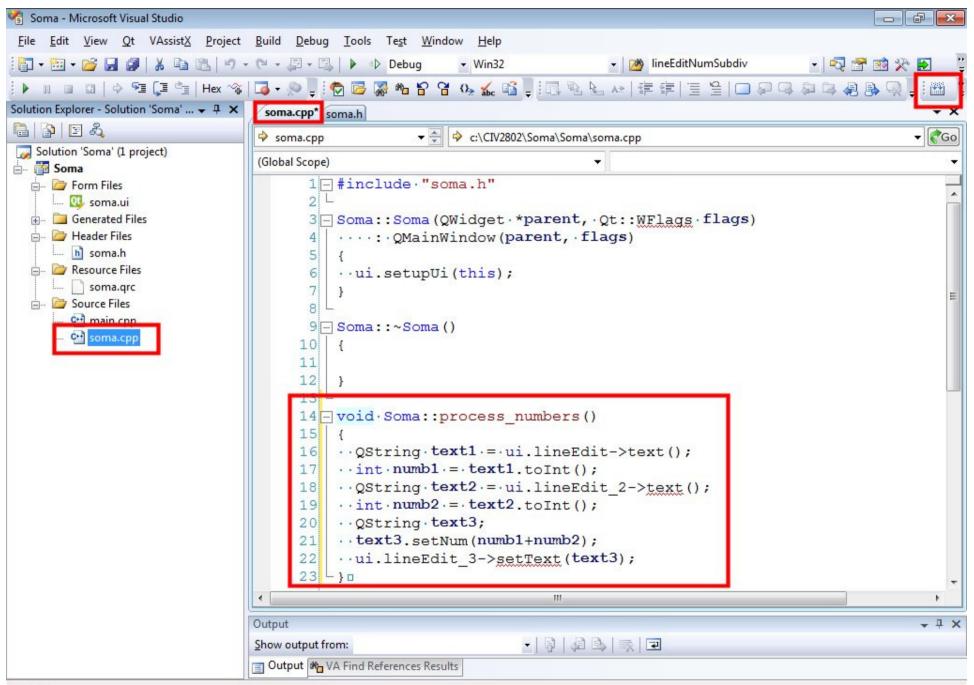

| Soma |        |   |     |
|------|--------|---|-----|
|      | Soma   |   |     |
|      | 34 + 2 | = | 36  |
|      |        |   |     |
|      |        |   |     |
|      |        |   | ji. |

## **Questions?**